## **Einführung in die Programmierung**

**Wintersemester 2011/12**

Prof. Dr. Günter Rudolph Lehrstuhl für Algorithm Engineering Fakultät für Informatik

TU Dortmund

**Kapitel 10: Vererbung**

## **Ziele von Klassen**

- *Schon besprochen:*
	- Kapselung von Attributen (wie **struct** in Programmiersprache C)
	- Kapselung von klassenspezifischen Funktionen / Methoden
	- Erweiterte Möglichkeiten gegenüber **struct**
		- Konstruktoren / Destruktoren
		- Überladen von Funktionen (Methoden) und Konstruktoren
		- Überladen von Operatoren

## *Neu:*

U

- Effiziente Wiederverwendbarkeit
	- dazu: → **Vererbung**

technische universität dortmund

G. Rudolph: Einführung in die Programmierung ▪ WS 2011/12 2

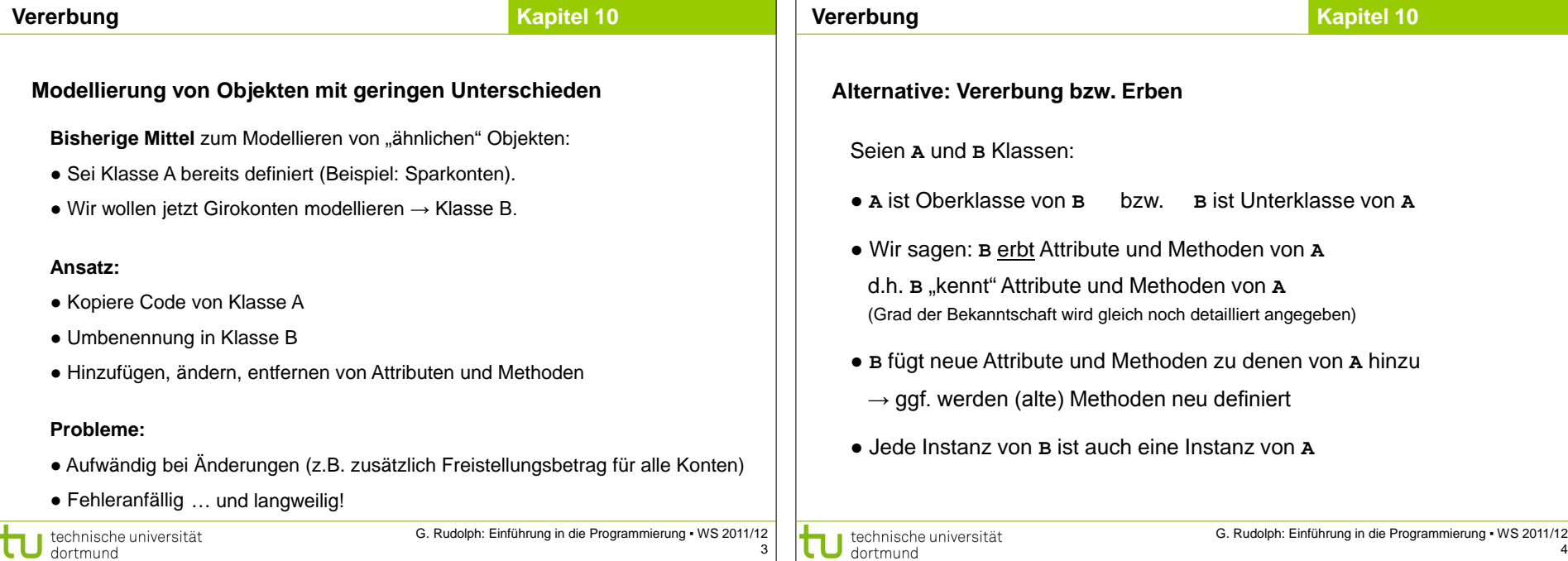

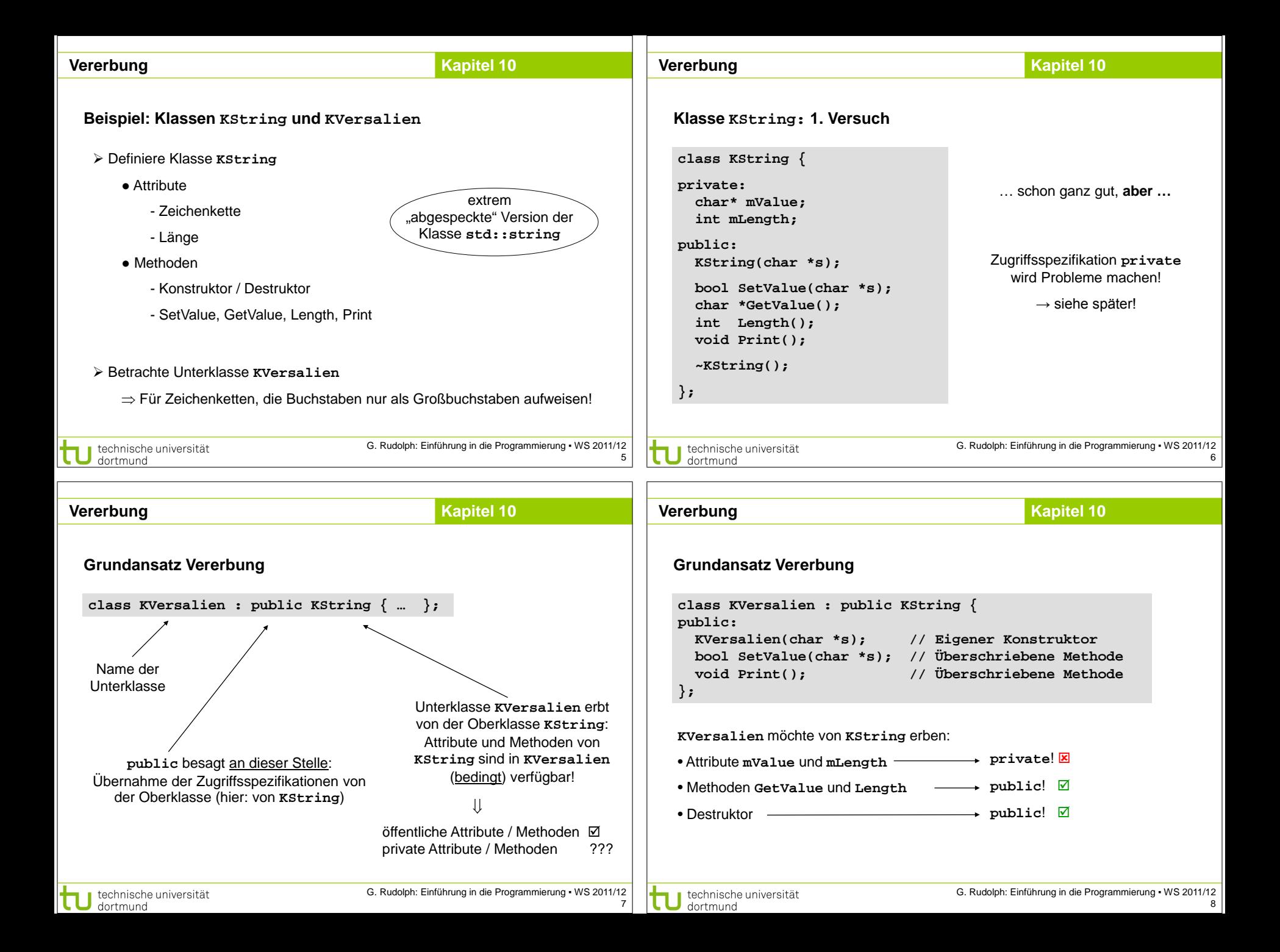

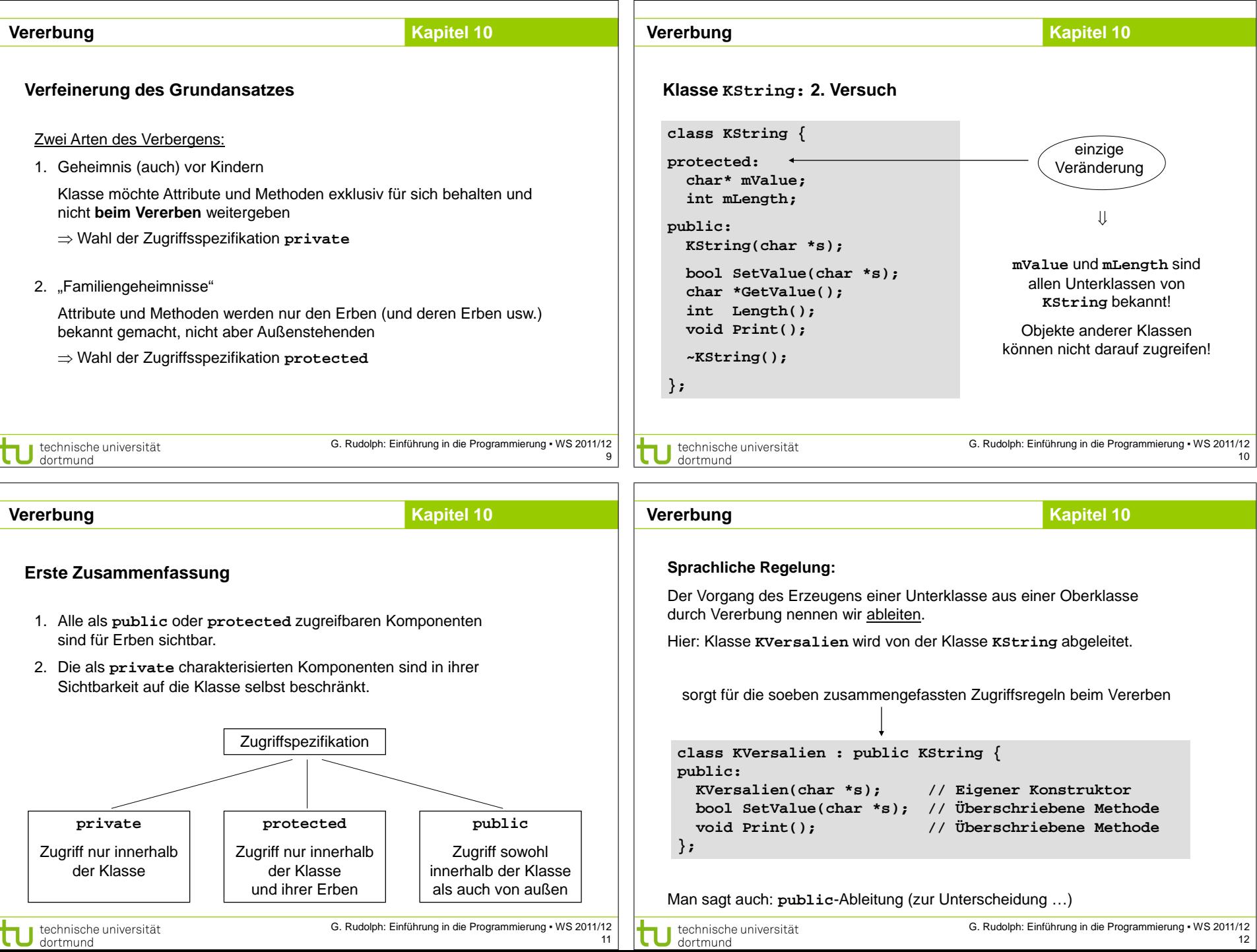

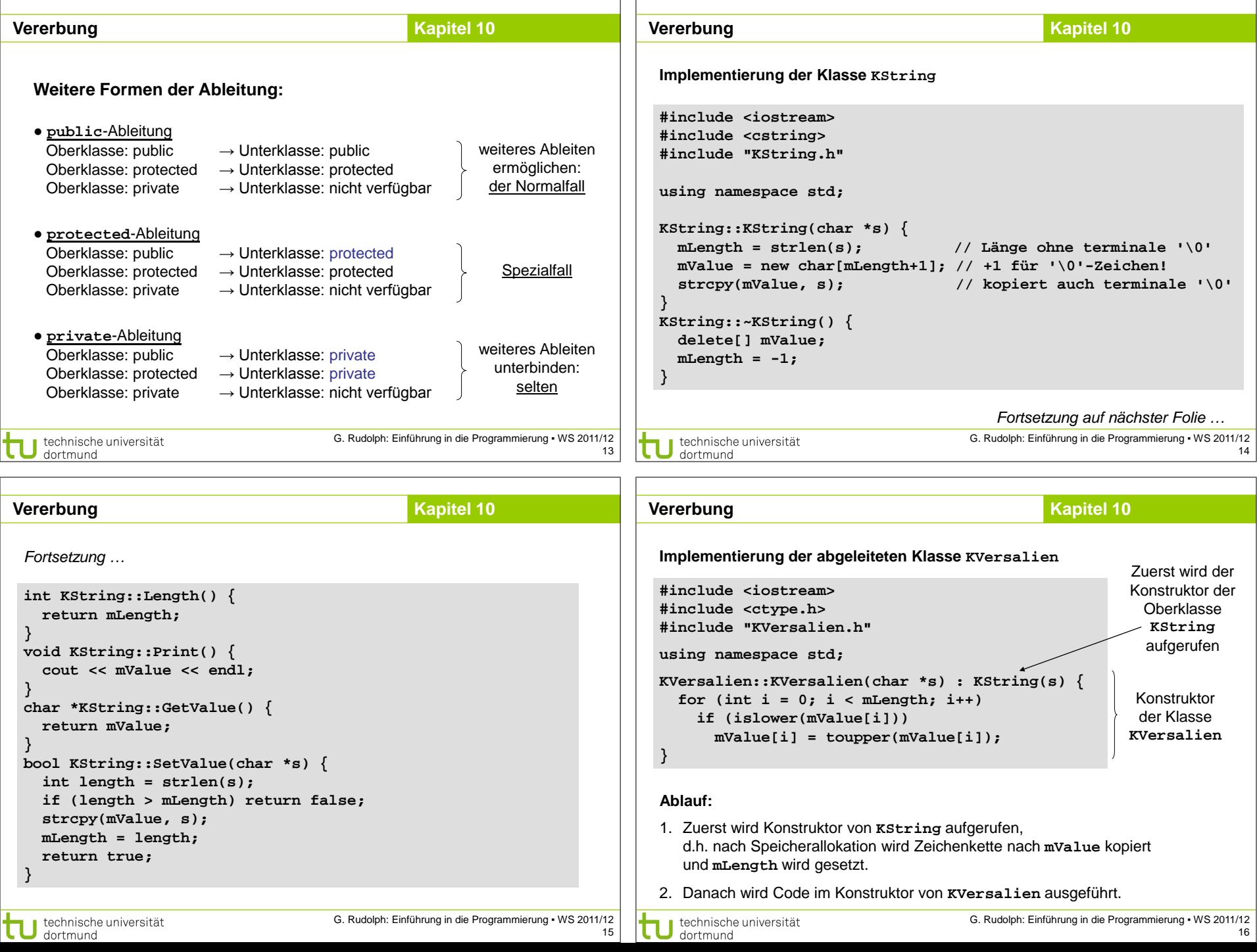

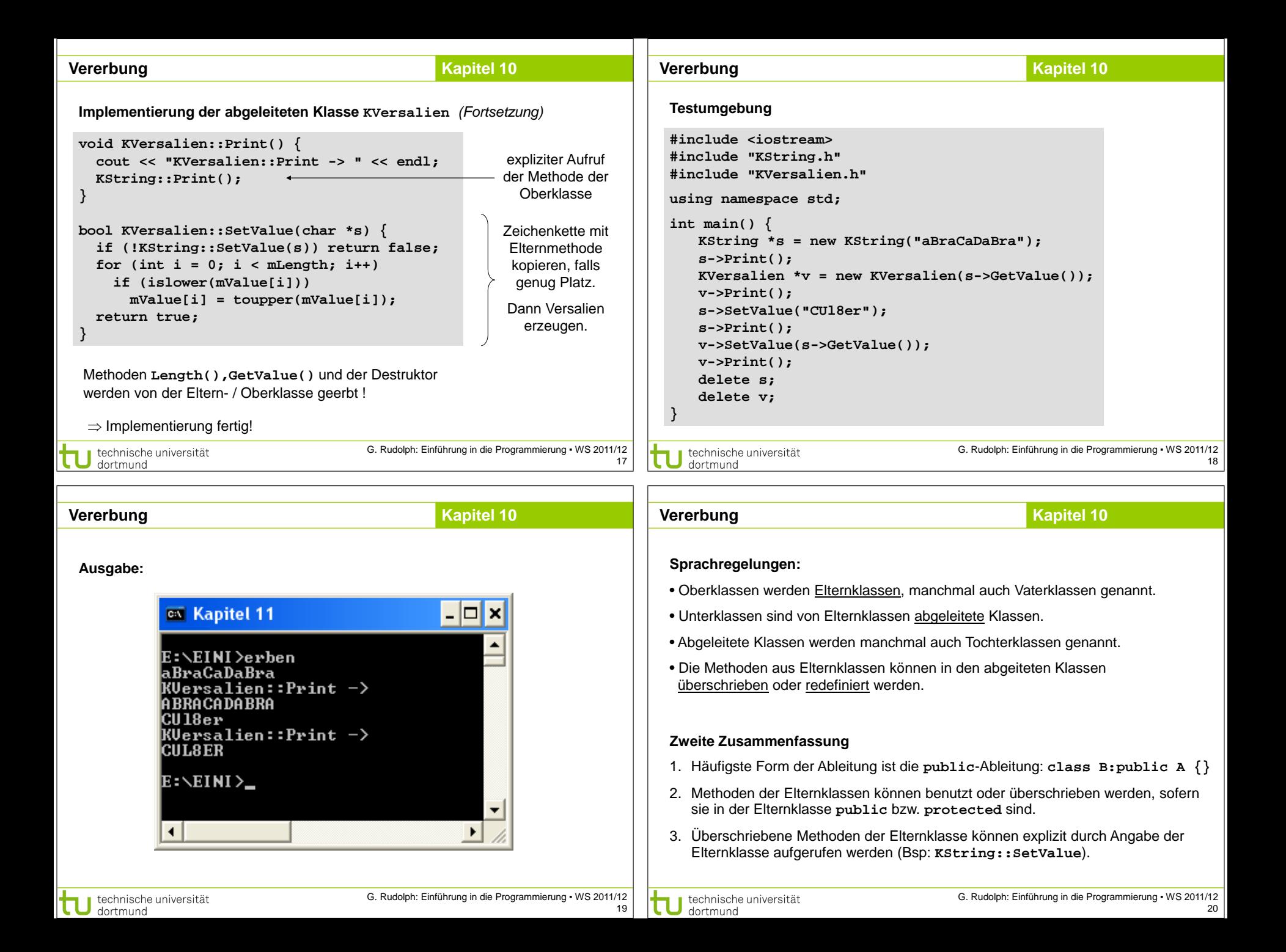

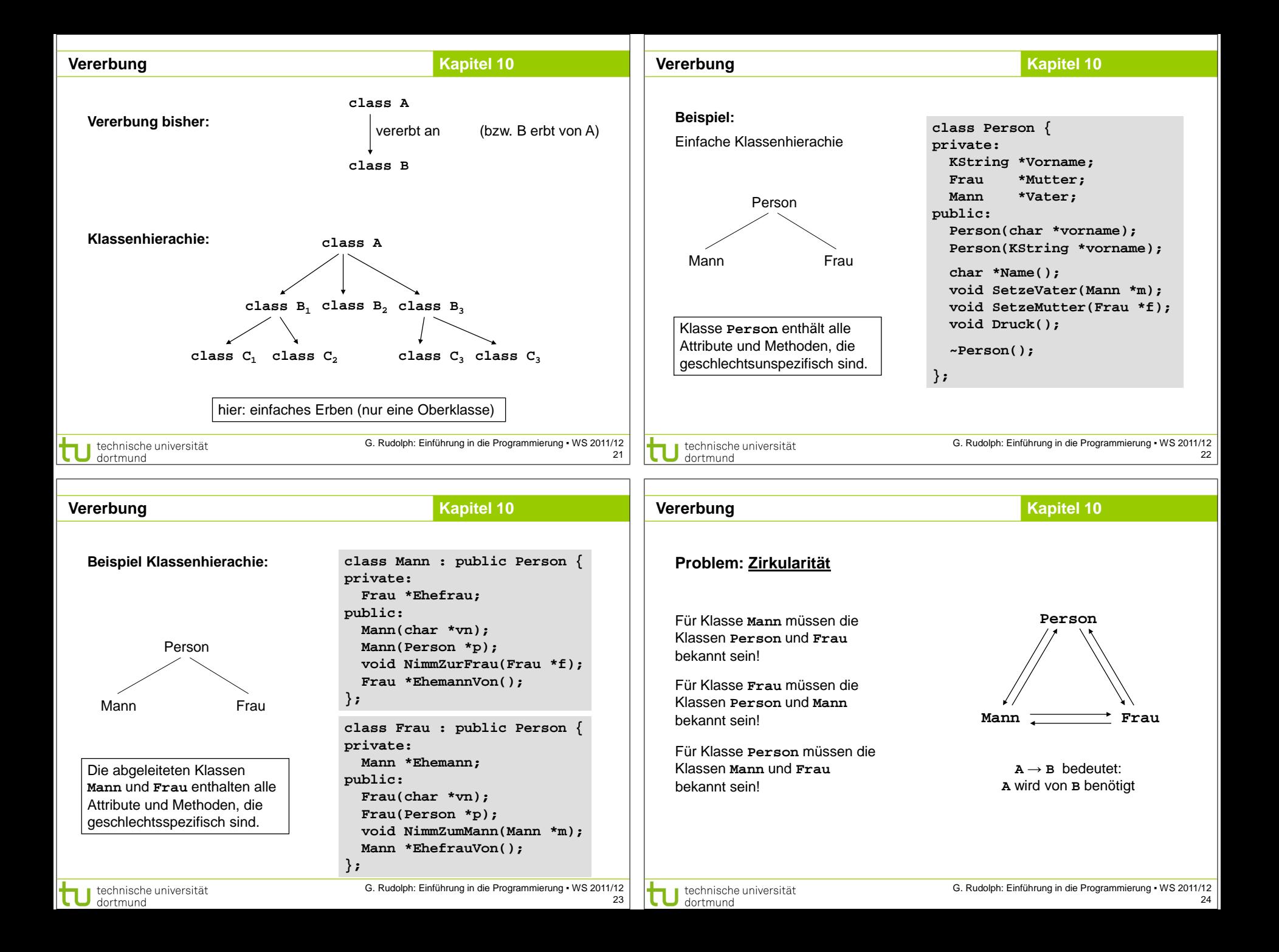

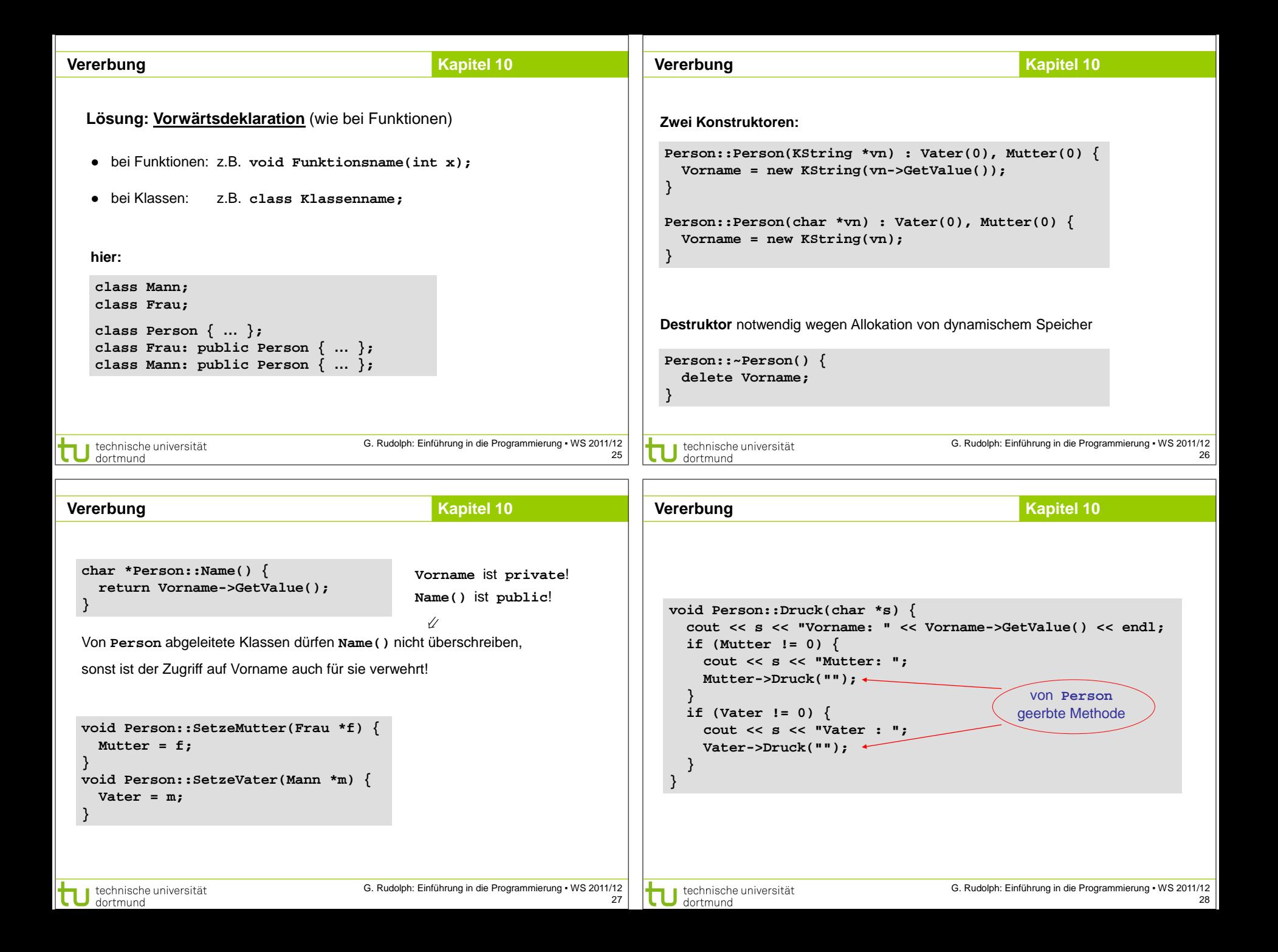

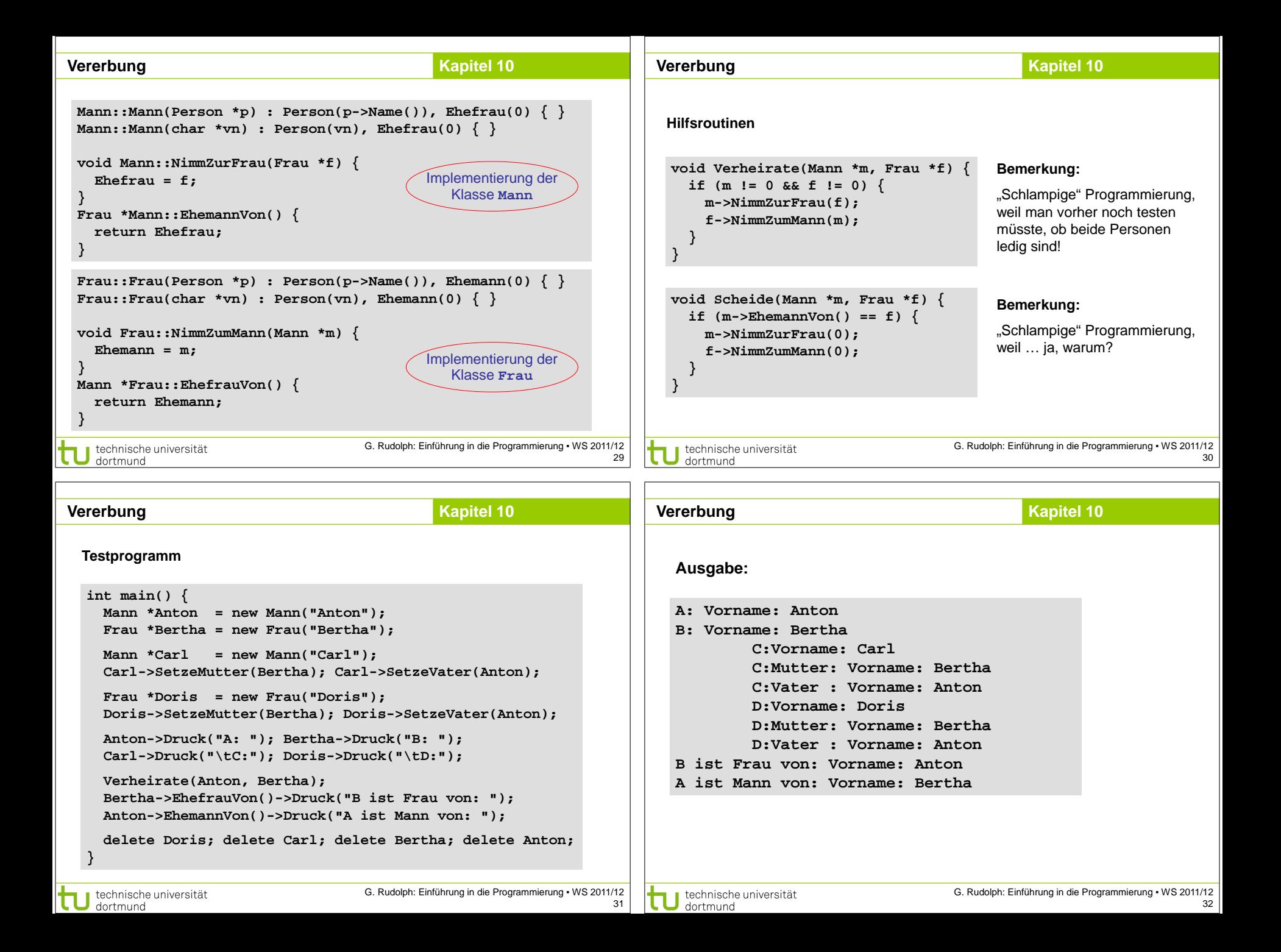

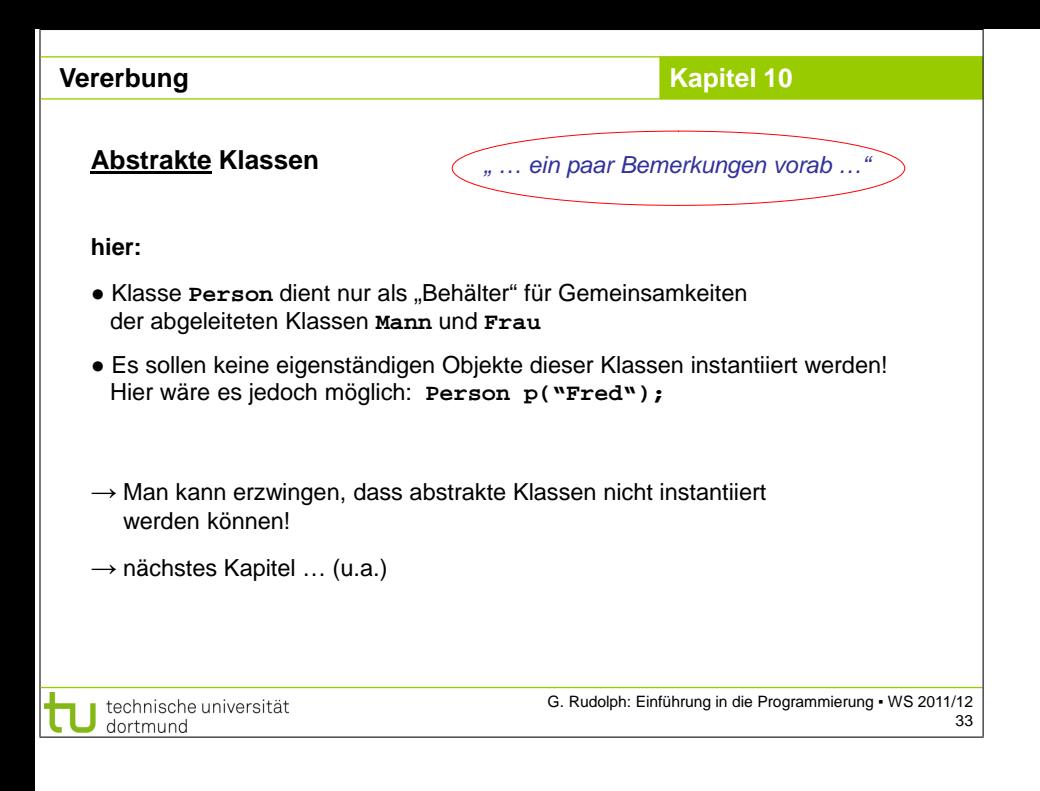